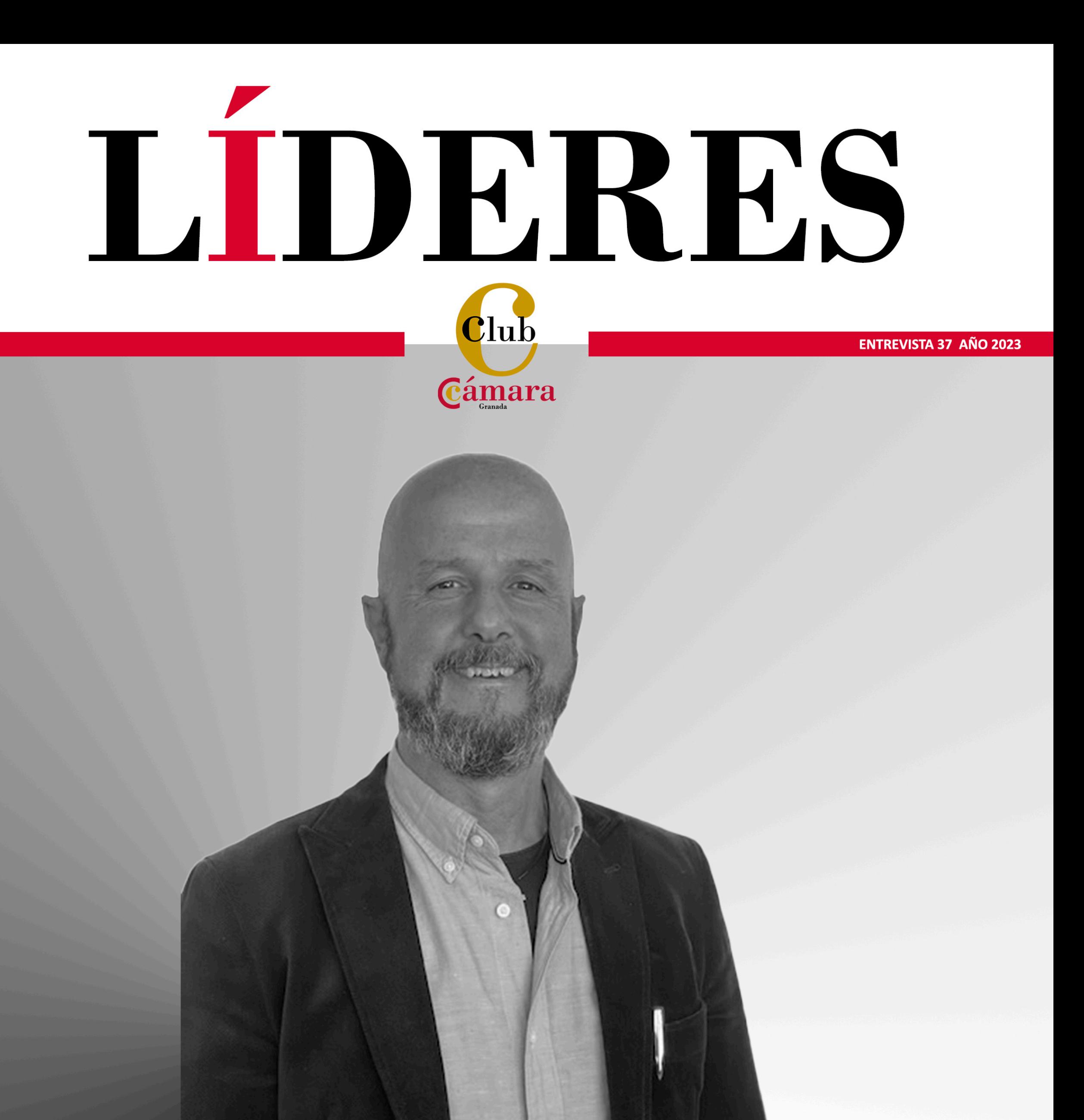

"Nos hemos convertido en uno de los desguaces mejor acondicionados e informatizados del país."

# Angel Corral

CEO de Desguaces El Pinar

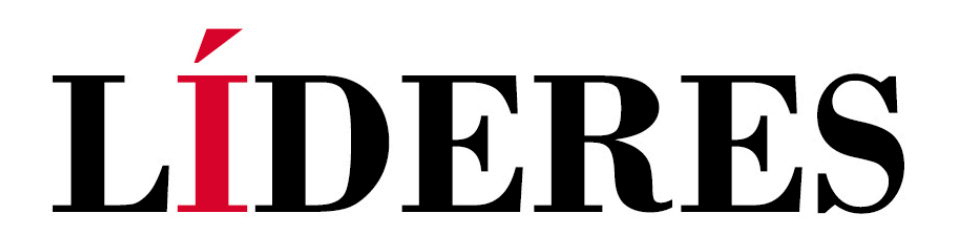

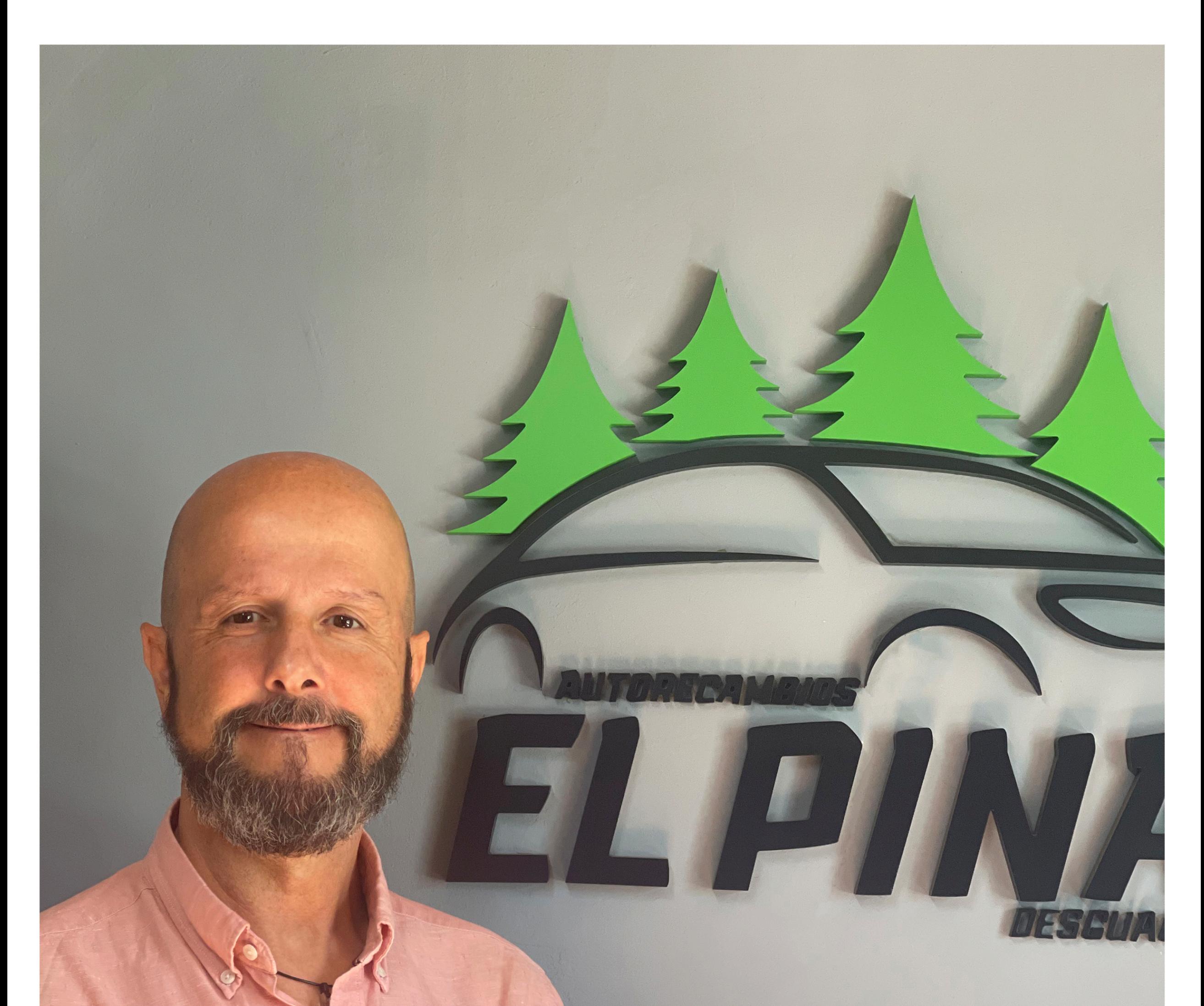

# Ángel Corral Fernández CEO de Desguaces El Pinar

Dedicado al mundo de los negocios desde hace 30 años, empresario y emprendedor nato, es de origen granadino, nacido en el año 1968, en el barrio de la Cruz. "Nos hemos convertido en uno de los desguaces mejor acondicionados e informatizados del país."

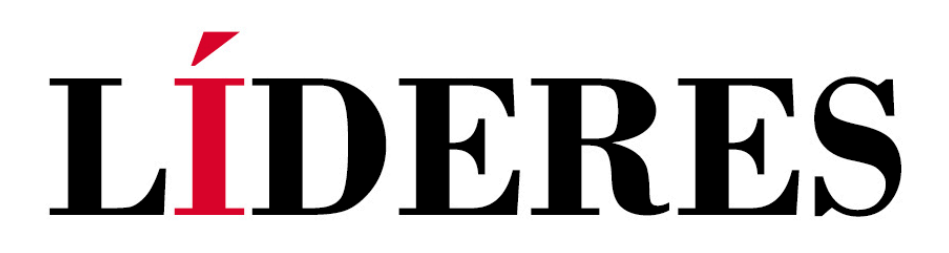

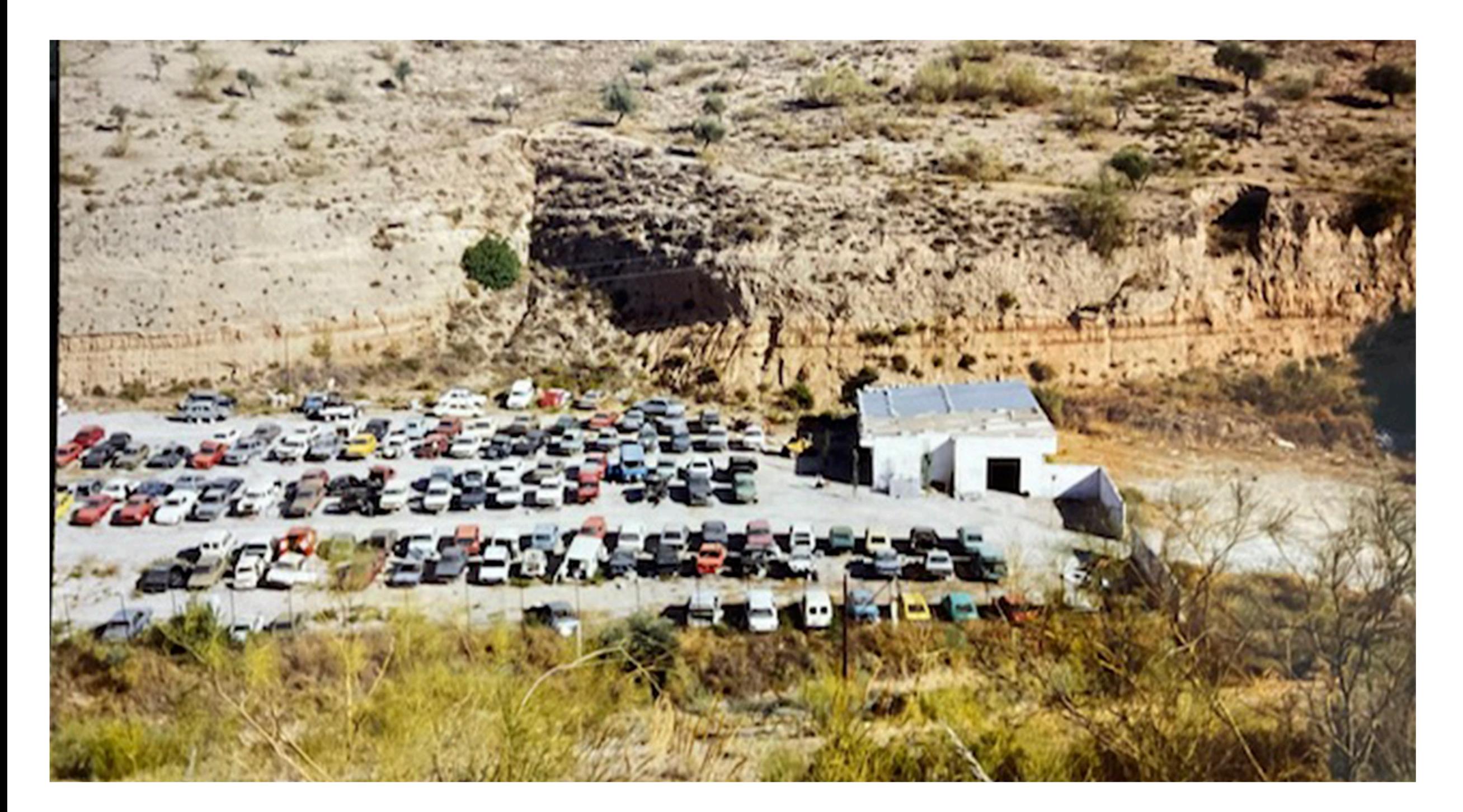

### Ángel ¿cómo fueron los comienzos de su empresa?

Comencé mi andadura el 4 de julio de 1994, en lo que anteriormente era el campo de fútbol Del Pinar, de ahí nuestro nombre. Este terreno me lo entregó mi padre como parte de su herencia.

Empezamos mi mujer y yo como pudimos, trabajando muy duro y en pésimas condiciones. Al

en el año 1996, tenía recogido de los coches más de dos bidones de 200 litros de aceite usado. Consulté con la Junta de Andalucía y el responsable de medio ambiente me dijo que no sabía qué hacer con ellos.

No fue hasta el año 2002 cuando, a partir de la

principio, nos dedicábamos a lo mismo que nos dedicamos ahora: a comprar coches y vender las piezas que están en buen uso. No teníamos apenas maquinaria ni las herramientas que tenemos hoy día, ni siquiera teníamos luz eléctrica. Había un ordenador portátil que cargaba por las noches en mi casa y me lo traía al trabajo, sólo lo podía usar hasta que se le agotaba la batería. Para los pedidos que empezaban a hacerse online, tenía que conectarme en casa vía teléfono y contestaba todos los emails por la noche. En esas fechas no había ninguna ley o normativa que regulara el sector, hasta el punto de que,

publicación del R. D. 1383/2002 de 20 de diciembre sobre gestión de vehículos al final de su vida útil, no se empezó a regular el sector de los desguaces, **Ilamados** ahora Centros Autorizados de Tratamiento (C.A.T.)

Con el paso del tiempo nos fuimos adaptando a la normativa vigente, introduciendo en la empresa todo tipo de mejoras relativas a las normas que se han ido aprobando durante todos estos años, hasta Ilegar a la más actual que es el RD 265/2021. Nos hemos convertido en uno de los desguaces mejor acondicionados e informatizados del país.

# LIDERES

## ¿Cuáles son sus objetivos a medio plazo?

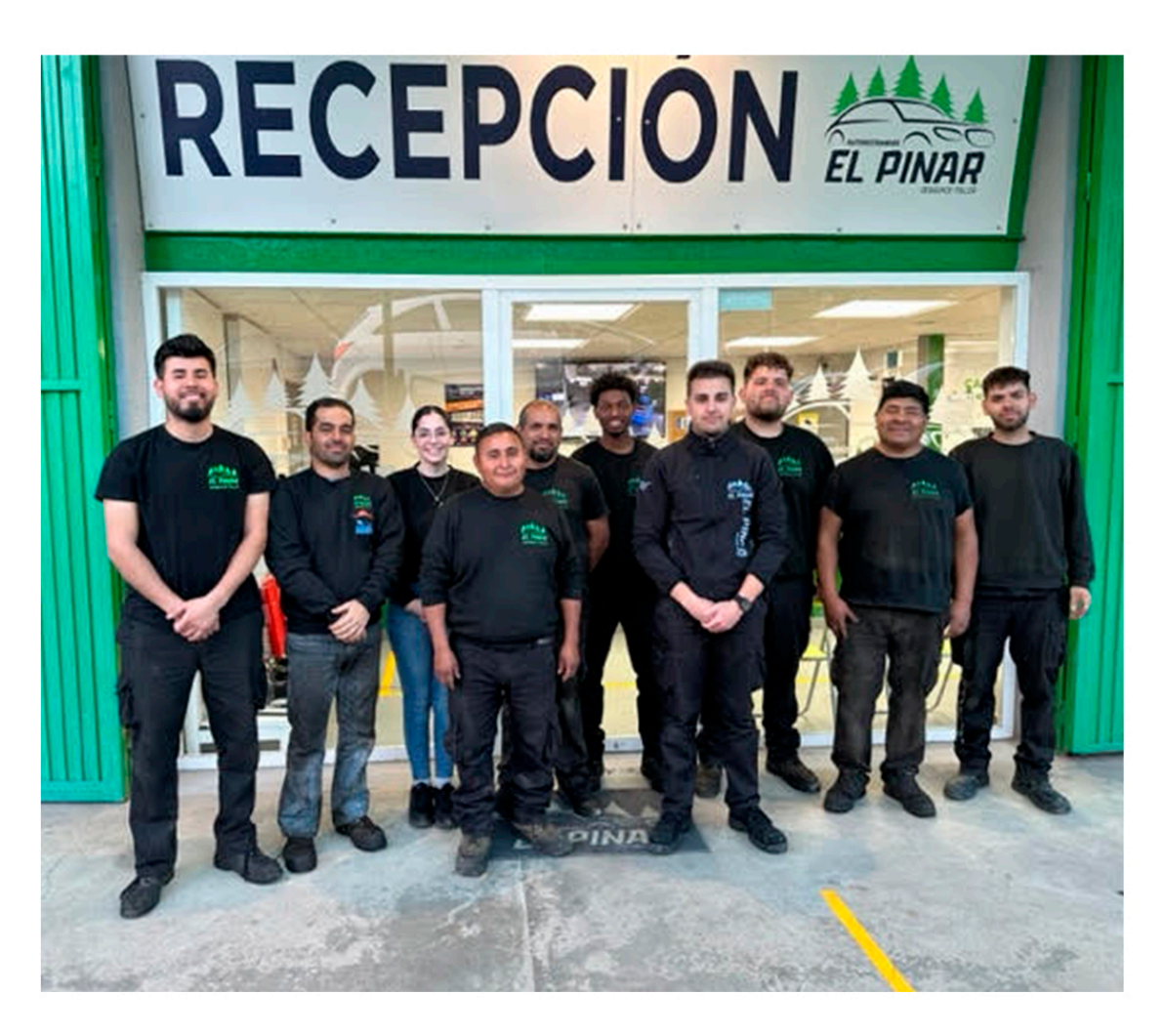

El posicionarnos en el mercado español como la empresa líder en el recambio de piezas de automóviles y ser reconocidos por nuestra calidad, cercanía y atención al cliente. Además, queremos Ilegar a tener en stock más de 100.000 piezas, tanto de segunda mano como nuevas.

Estamos muy concienciados con la innovación constante en todos los ámbitos de nuestra empresa, ya sea informática, recursos humanos, formación e instalaciones. Además, usamos el método kaizen, metodología japonesa de mejora continua de todos los procesos de producción.

Con el fin de proporcionar la mejor atención a todos nuestros clientes como empresa dedicada a la recogida y reciclaje de vehículos, hemos apostado por tener un equipo de profesionales. Ya somos 12, con experiencia y una formación adecuada en aquellas funciones que se llevan a cabo, proporcionando los medios y las herramientas más adecuadas para poder realizar un trabajo de calidad. Además, seguimos buscando la eficacia y el mejor asesoramiento para la gestión de los procesos de reciclado y formamos parte de asociaciones como ADD, SIGRAUTO y AEDRA.

En el plano informático, disponemos de un programa de gestión integral para desguace GEP-SRV (Europiezas.com) que nos ayuda a gestionar todo el proceso de recepción de vehículos, despiece, descontaminación y venta de los recambios, lo que redunda en agilizar y optimizar todos nuestros procesos relacionados con la empresa.

### La protección del medio ambiente está dentro de sus principales preocupaciones.

Los desguaces o CAT somos de las empresas que más contribuimos a que no se viertan millones de productos contaminantes al medio ambiente, productos, que por cierto no producimos nosotros sino los fabricantes de automóviles, pero los reciclamos nosotros.

Tenemos respeto absoluto por el medio ambiente, llevando el porcentaje de reciclaje del vehículo cada vez más alto, llegando al 95% de su masa total.

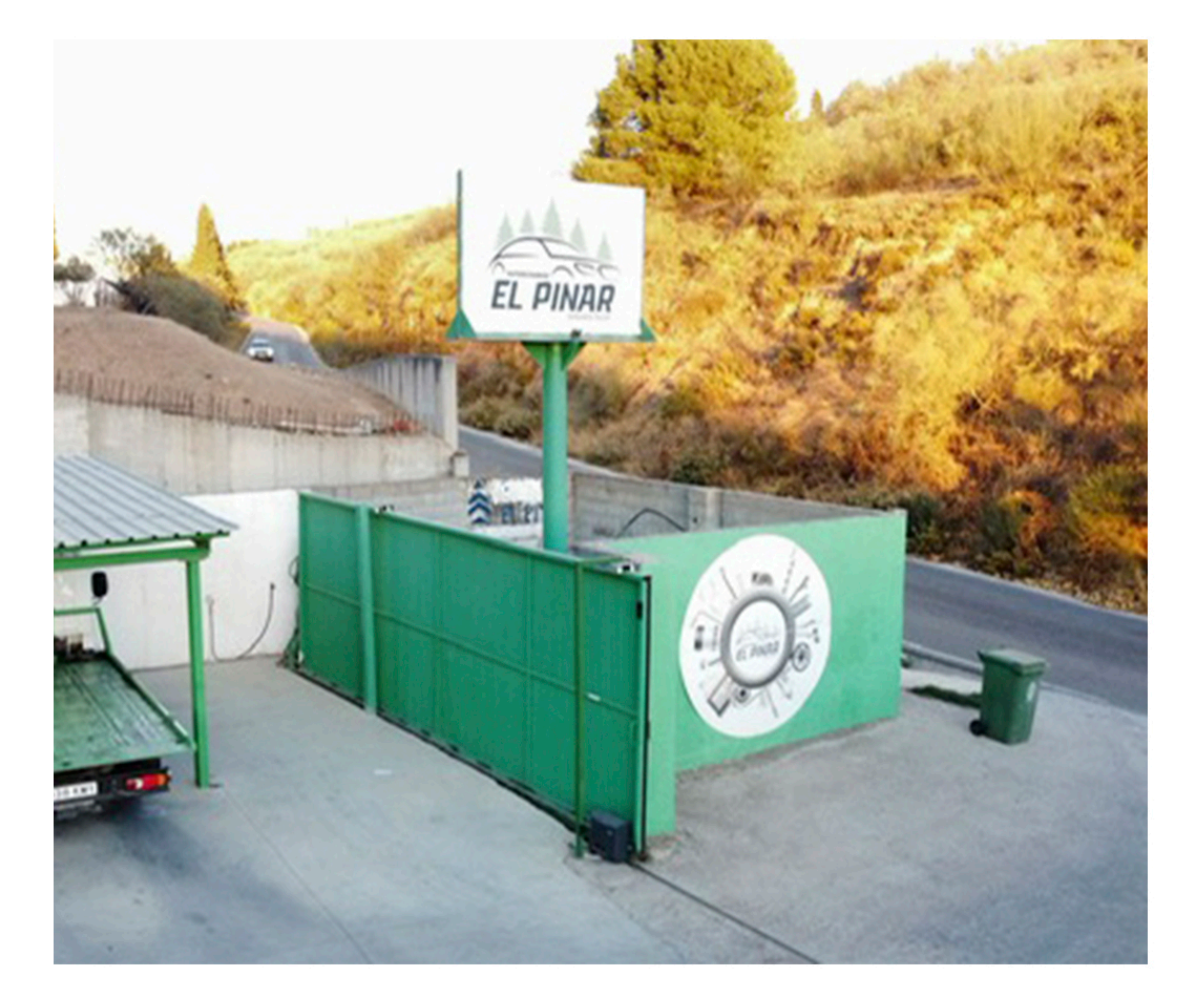

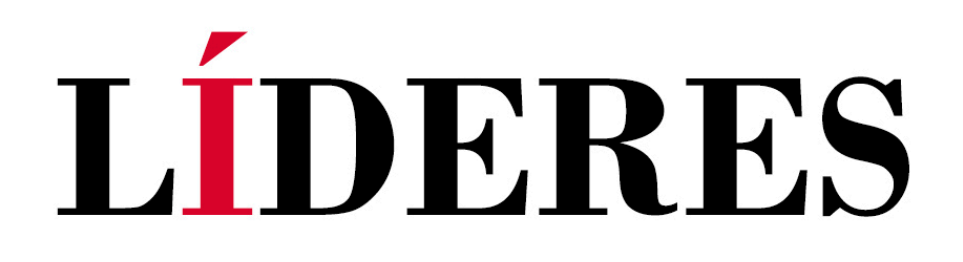

#### ¿Cuál es la situación actual de su empresa?

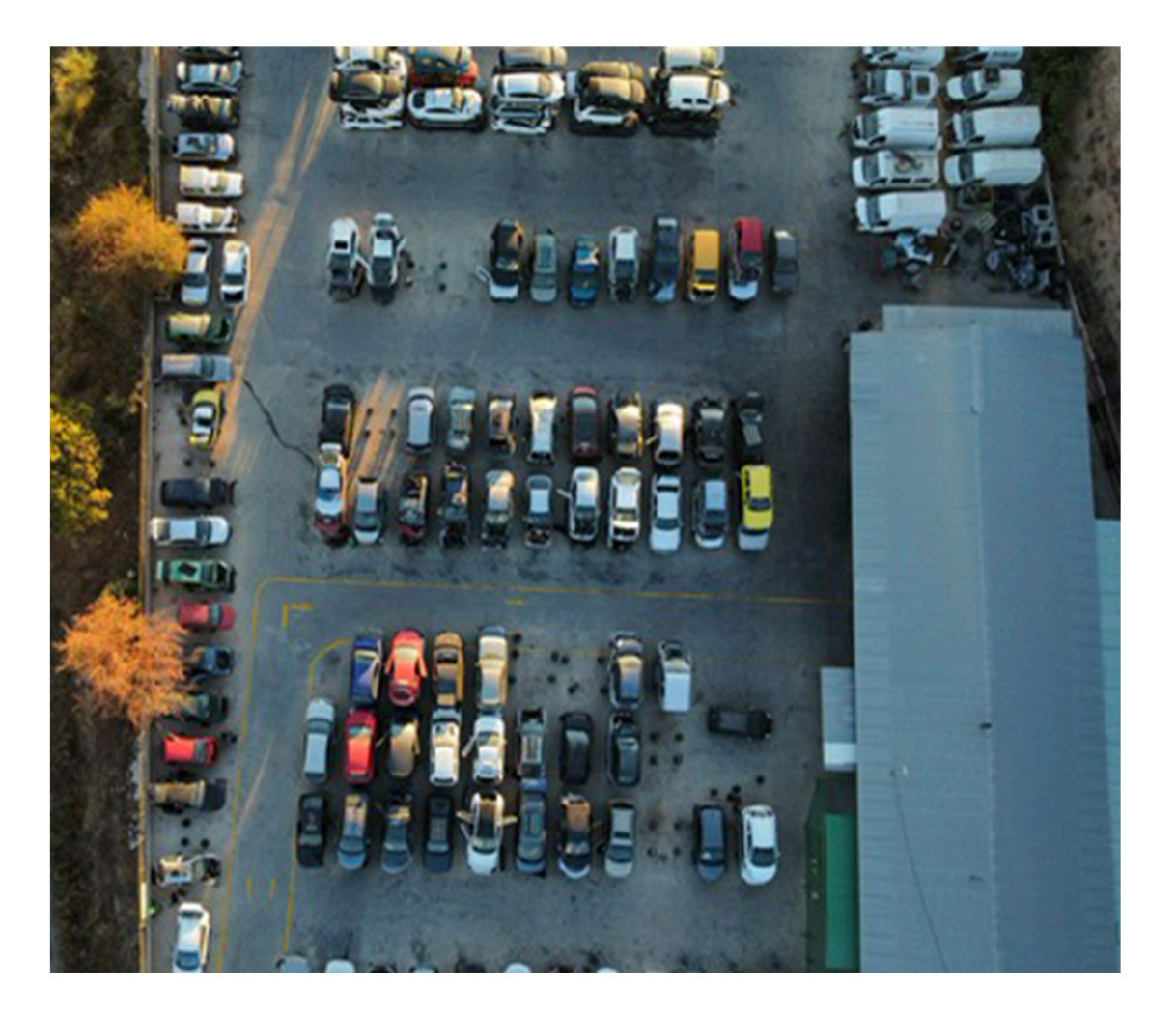

En estos momentos, podemos afirmar que hemos logrado posicionarnos en este competitivo sector del reciclado y posterior venta de los recambios recuperados como una de las empresas más sólidas y pujantes de España. Con más de 10.000 metros cuadrados de instalaciones, totalmente modernizadas y adecuadas a la normativa vigente, hemos asumido con responsabilidad el reto ambiental, formando parte de los Centros Autorizados de Tratamiento de Vehículos fuera de Uso (CAT VFU) con el número de gestor AN-0303. Contamos con un stock de más de 30.000 piezas

revisadas, garantizadas y expuestas para la venta a un precio de valor de mercado, con respecto a nueva, de más de un 80% de descuento y nuestro objetivo es tener para el año 2025, más de 100.000 piezas disponibles y a la venta

# La cafetería "La Cala" y la plataforma online "subastatucochealdesguace.com" forman parte del grupo, ¿no es así?

Si, hemos apostado por la diversificación: El Grupo EL PINAR se compone de dos empresas más- En 2019 incorporamos la Cafetería "La Cala", situada

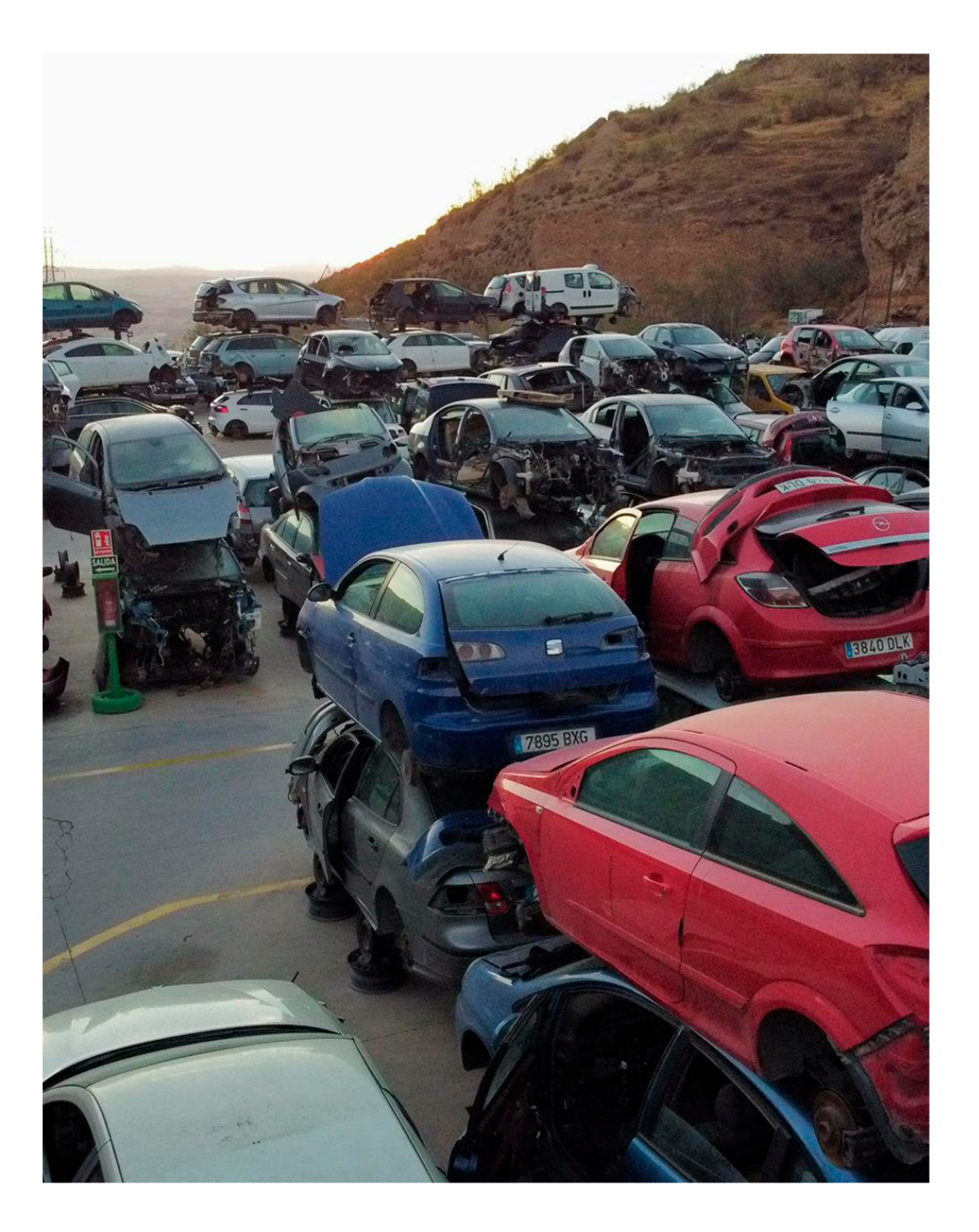

en el centro de Granada, concretamente en la calle San Juan de Dios 52, y estos tres años en los que hemos pasado por la pandemia, con lo que eso ha supuesto para la hostelería, hemos podido aguantar, siguiendo mi filosofía y mi manera de hacer las cosas, siempre apostando por el buen gusto y la excelencia.

En el año 2020 creamos la empresa de subastas de coches on-line "subastatucochealdesguace.com". A ella, cualquier persona, través de taller, concesionario, compraventa, etc., puede anunciar su coche para que se subaste en los mejores desguaces de España y así conseguir el mejor precio.

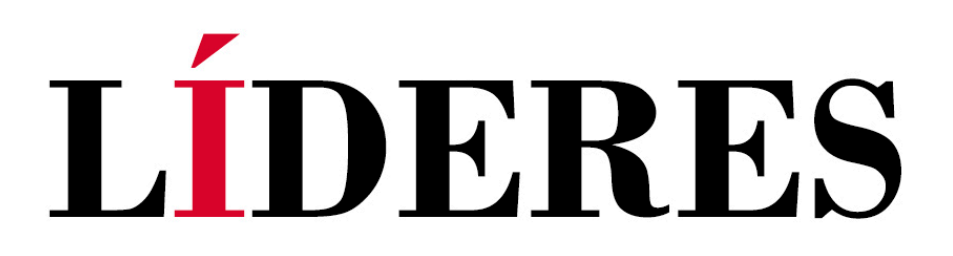

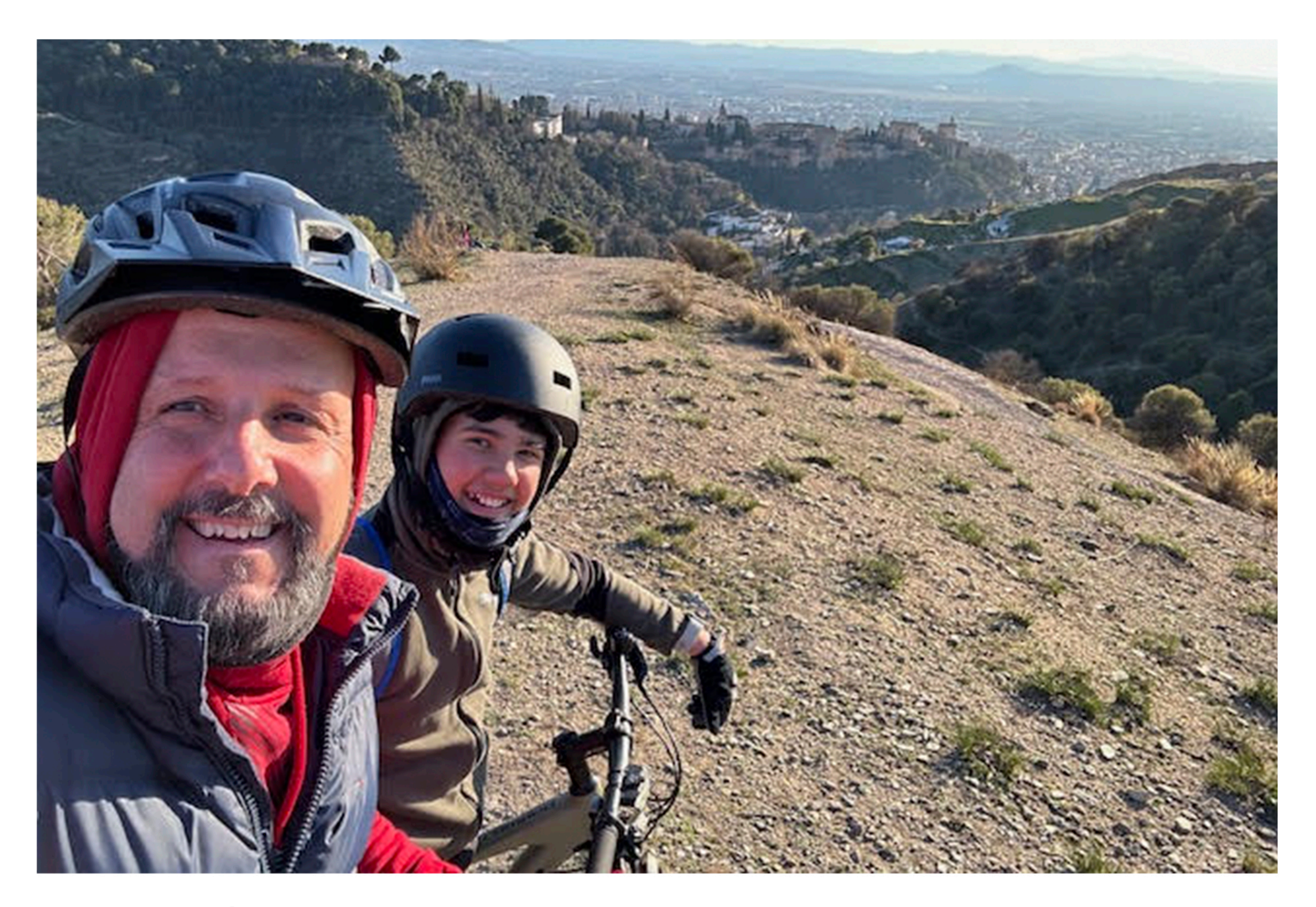

#### ÁNGEL, cuéntenos algo sobre usted a título personal

Fue en 1985 cuando conocí a mi amada Almudena, la que hasta hoy ha sido la persona que ha decidido

compartir su vida con la mía. Juntos hemos formado nuestra familia, con tres maravillosos hijos, las empresas y todo lo que tenemos hoy.

Me encanta la música y el baile, me gusta la bicicleta y el gimnasio y el desarrollo personal. Para mí, es un reto muy grande el trabajo que realizo, a nivel físico, emocional y mental. Está muy claro que el cambio que queremos ver en el mundo ha de empezar en uno mismo, por ello, desde hace unos años, mi principal objetivo y trabajo soy yo.